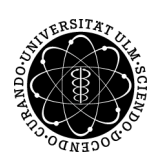

## ulm university universität

Prof. Dr. Dirk Lebiedz Umi M.Sc. Pascal Heiter Institut für Numerische Mathematik institut für Numerische Mathematik Dipl.-Math. oec. Klaus Stolle Wintersemester 2013/14

Numerische Lineare Algebra - Matlabblatt 2

(Besprechung: Freitag, 22. November 2013)

Aufgabe 3 (LR-Zerlegung ohne/mit Pivotisierung und Vektorisierung) (5+3+4=12 Punkte)

a) Schreiben Sie eine Funktion

 $[L, R] = myLu(A)$ 

welche zu einer regulären Matrix  $A \in \mathbb{R}^{n \times n}$  eine LR-Zerlegung **ohne** Pivotisierungsstrategie berechnet, also

 $A = L \cdot R$ 

und testen Sie ihre Funktion mit Hilfe des Skriptes test myLu.m, welches auf der Homepage verfügbar ist.

b) Wir wollen uns nun mit Pivotisierungsstrategien auseinandersetzen. Schauen Sie sich dazu die Datei myLuCols.m an, welche auf der Homepage verfügbar ist. Der Algorithmus ist im Skript, S. 43 erklärt. Die Berechnung der LR-Zerlegung erfolgt hier mit Spaltenpivotisierung, wobei anstatt einer ganzen Permutationsmatrix P lediglich ein Indexvektor p benutzt wird. Schreiben Sie analog dazu eine Funktion

 $[L, R, P] = myLuRows(A),$ 

welche die LR-Zerlegung mit Zeilenpivotisierung berechnet und auch die volle Permutationsmatrix P zurück liefert und testen Sie die Funktionen mit Hilfe des Skriptes test myLuRows.m, welches auf der Homepage verfügbar ist.

c) Modifizieren Sie die beiden Funktionen aus b) derart, dass die innerste for-Schleife vektorisiert wird und speichern Sie diese Funktionen unter

 $[L, R, P] = myLuColsVec(A)$  und  $[L, R, P] = myLuRowsVec(A)$ .

Modifizieren Sie das Testskript von b) derart, dass Sie ihre vektorisierten Funktionen testen und speichern Sie dieses Skript unter test myVectorization.m.

## Aufgabe 4 *(Gestaffelte Systeme)* (4 Punkte)

Eine mögliche Lösungsstrategie von allgemeinen linearen Gleichungssystemen  $Ax = b$  ist durch Vorwärts- und Rückwärtssubstitution.

a) Schreiben Sie eine Funktion

 $x = solveLR(L, R, b)$  und  $x = solveLR_Pivot(L, R, P, b)$ .

die ein Gleichungssystem  $Ax = b$  mit dieser Strategie löst.

b) Schreiben Sie ein Testskript test\_solve.m, welches folgende Gleichungssysteme  $Ax = b$  löst mit

(a)  
\n
$$
A = \begin{pmatrix} 0 & 1 \\ 1 & 1 \end{pmatrix}, \quad b = \begin{pmatrix} 1 \\ 1 \end{pmatrix}
$$
\n(b)  
\n
$$
A = \begin{pmatrix} 11 & 44 & 1 \\ 0.1 & 0.4 & 3 \\ 0 & 1 & -1 \end{pmatrix}, \quad b = \begin{pmatrix} 1 \\ 1 \\ 1 \end{pmatrix}
$$
\n(c)

$$
A = \begin{pmatrix} 0.001 & 1 & 1 \\ -1 & 0.004 & 0.004 \\ -1000 & 0.004 & 0.0000004 \end{pmatrix}, \quad b = \begin{pmatrix} 1 \\ 1 \\ 1 \end{pmatrix}.
$$

Vergleichen Sie ihre Ergebnisse hinsichtlich Robustheit und Genauigkeit. Verwenden Sie als Pivotstrategie nur die Spaltenpivotisierung. Als Referenzlösung betrachten Sie das Ergebnis von A\b.

## Aufgabe 5 (Zeit ist Geld) (4 Punkte)

Wir wollen uns nun mit der Laufzeit der Methoden beschäftigen.

a) Analysieren Sie die Laufzeit mittels des Skriptes test\_runtime.m, welches auf der Homepage verfügbar ist. Um sinnvolle Resultate zu erzielen, sollten Sie während den Berechnungen den Rechner nicht nutzen.

Hinweis: Das Skript braucht je nach Rechenleistung 10-30min (!)

b) Interpretieren Sie den loglog-Plot. Warum ist es sinnvoll, sich an dieser Stelle den loglog-Plot anzuschauen? Was für eine generelle Aussage kann man aus diesem Schaubild ziehen?

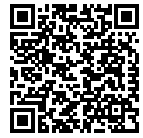